## epati

## SSH Denetimi

Ürün: Antikor v2 - Yeni Nesil Güvenlik Duvarı Kılavuzlar

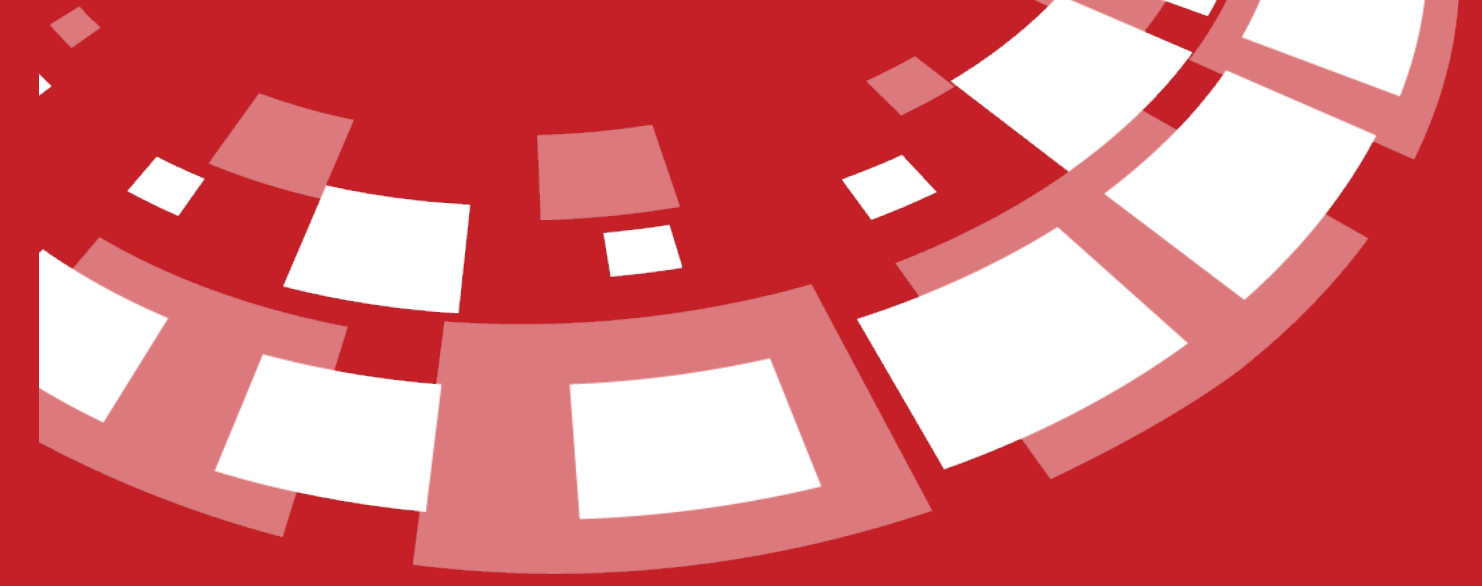

www.epati.com.tr

## Τİ epa **SSH Denetimi**

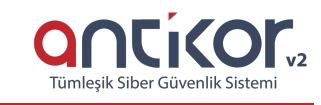

Firewall üzerinden geçen SSH trafiğinin farklı protokollerle erişim seçeneklerinin ayarlanlandığı bölümdür.

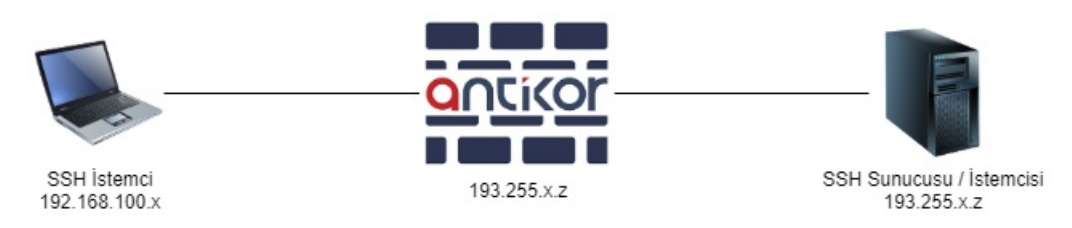

Not: IP adresleri örnek olarak verilmiştir.

- Sadece password auth ile bağlanılan SSH Sunucuları için ayar yapılabilmektedir. (Public Key olmamalıdır.)
- Kurallarda seçilen seçeneklerden bağımsız olarak bağlanılacak olan Sunucu/İstemci için Shell bağlantısı her zaman yapılabilmelidir.
- Ekle butonuna basıldıktan sonra, açılır pencerede işlemler gerçekleştirilir.

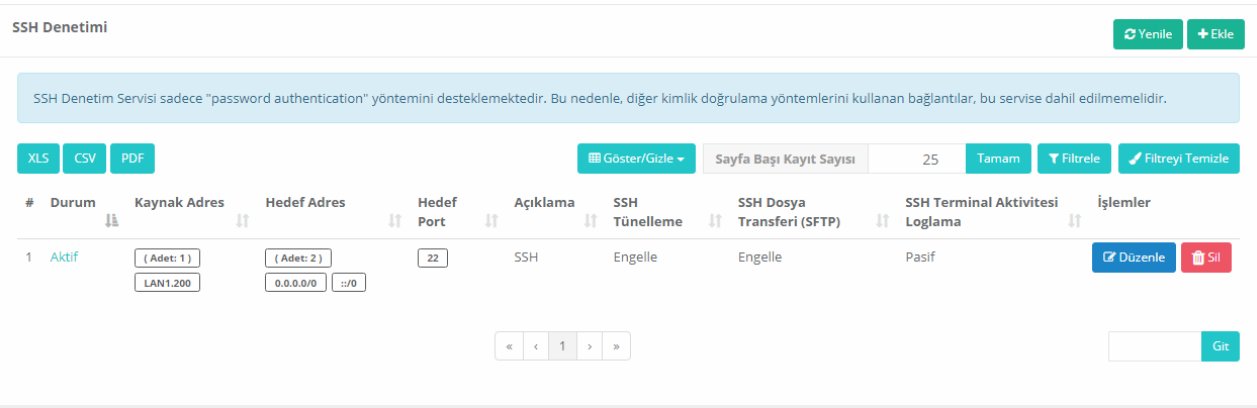

 $\ddot{\phantom{a}}$ 

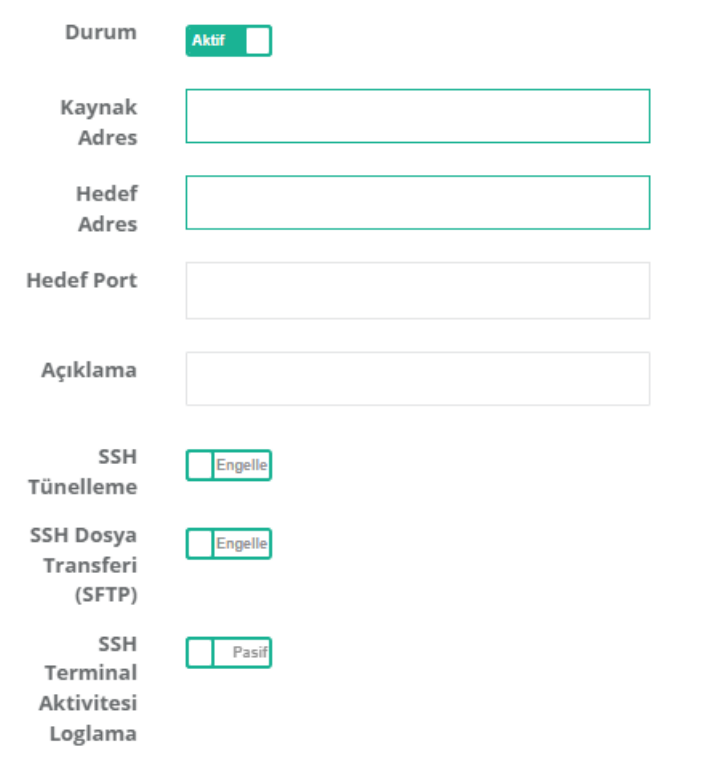

 $\odot$  İptal  $\mathbb B$  Kaydet

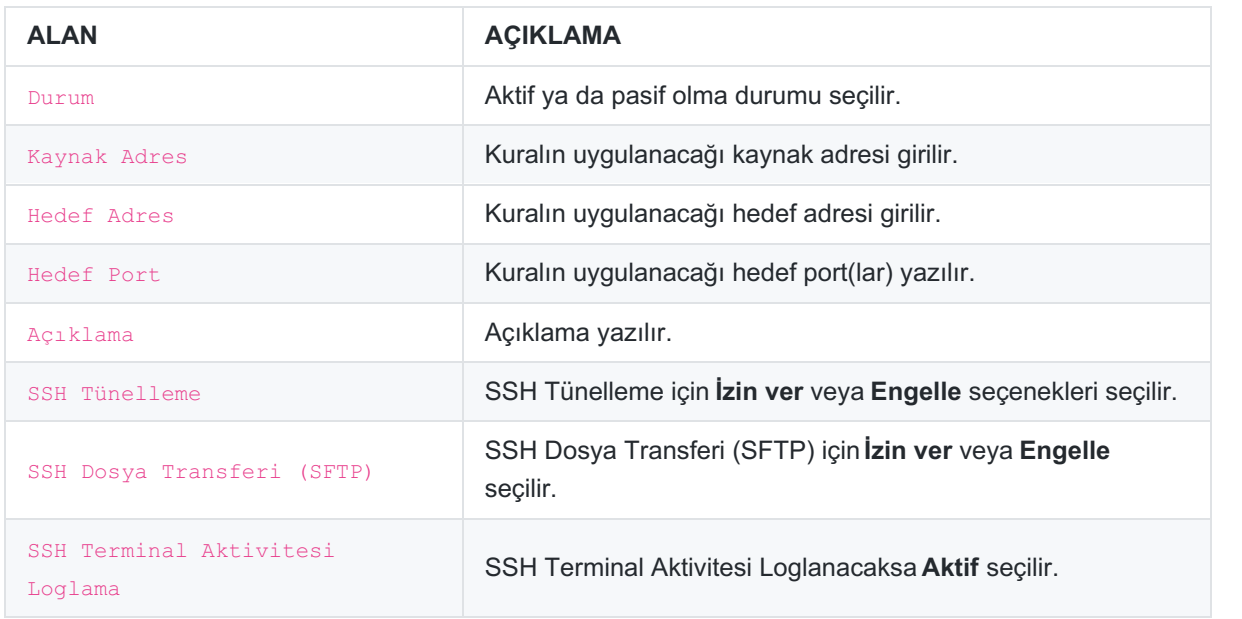

ePati Siber Güvenlik Teknolojileri A.Ş. Mersin Üniversitesi Çiftlikköy Kampüsü Teknopark İdari Binası Kat: 4 No: 411 Posta Kodu: 33343 Yenişehir / MERSİN

www.epati.com.tr Mbilgi@epati.com.tr  $+903243610233$  $\frac{1}{2}$ +90 324 361 02 39

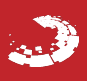